#### 研究概要

# Continuation Based Cによる Perl6処理系

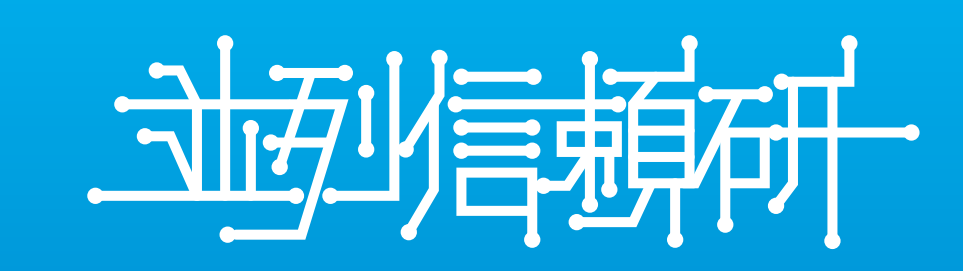

# 清水 隆博, 河野 真治(琉球大学)

- ・プログラミング言語Perl5の後継言語として, Perl6が開発されている
- ・Perl6の主流な実装はRakudoであり, MoarVMというVMと, Perl6の
- サブセットであるNQP, NQPで記述されたPerl6という構成になっている ・MoarVMは起動時間及び全体的な処理速度が他のスクリプト言語と

比較して低速である.

・当研究室で開発しているプログラミング言語に継続を中心としたC言語 であるContinuation Based C(CbC)がある

・MoarVMのバイトコードインタプリタ部分の巨大なswitch文などが, CbCのCodeGearに変換可能である為, CbCを用いて記述した場合, モジュール化や高速化などが期待される.

MoarVMのバイトコードディスパッチ

#### Continuation Based C

・Code Gearを処理の単位として用いるプログラミング言語 ・CodeGearから次のCodeGearへの遷移を軽量継続と呼ぶ ・軽量継続はCの関数呼び出しとは異なり, フレームポインタ, スタックポ インタの操作によるスタックへの状態保存を行わない ・軽量継続はgoto文を用いて行う

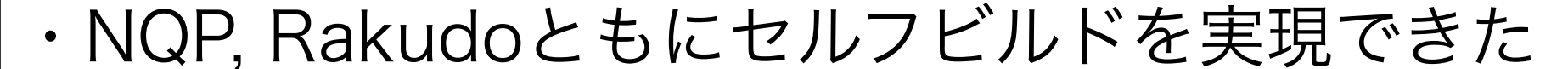

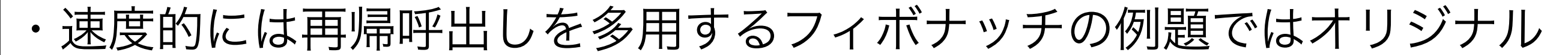

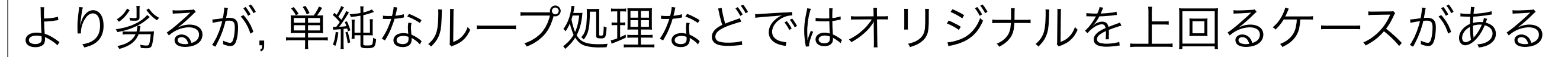

 \_\_code cg0(int n){ goto cg1(++n);

DISPATCH(NEXT\_OP) { OP(no\_op): goto NEXT; OP(cont\_i8): OP(cont\_i16):

\_\_code cg1(int n){  $n = 2;$ goto cg2(n);

#### $\mathcal{L}$  Perl6

}

### Rakudo

- OP(cont\_i32):
- MVM\_exception\_throw\_adhoc(tc, "cont\_iX NYI"); OP(cont\_i64):
	- GET\_REG(cur\_op, 0).i64 = MVM\_BC\_get\_I64(cur\_op, 2);  $cur\_op += 10;$ goto NEXT;

- ・現在の主流なPerl6の実装である
- ・RakudoはVM, NQP(NotQuitPerl) というPerl6のサブセット, NQPで 主に記述されたPerl6という構成になっている
- ・Rakudoで選択可能なVMはMoarVMというPerl6専用のVM, JVMを選 択可能である
- ・MoarVM + Rakudoの組み合わせが現在主に使用されている

・Rakudoにおけるコンパイラは, フロント エンドと呼ばれる, Perl6, NQPからVMの バイトコードの変換箇所と, VMがバイト コードを実行する, バックエンドと呼ばれる| 箇所の2種類が存在する

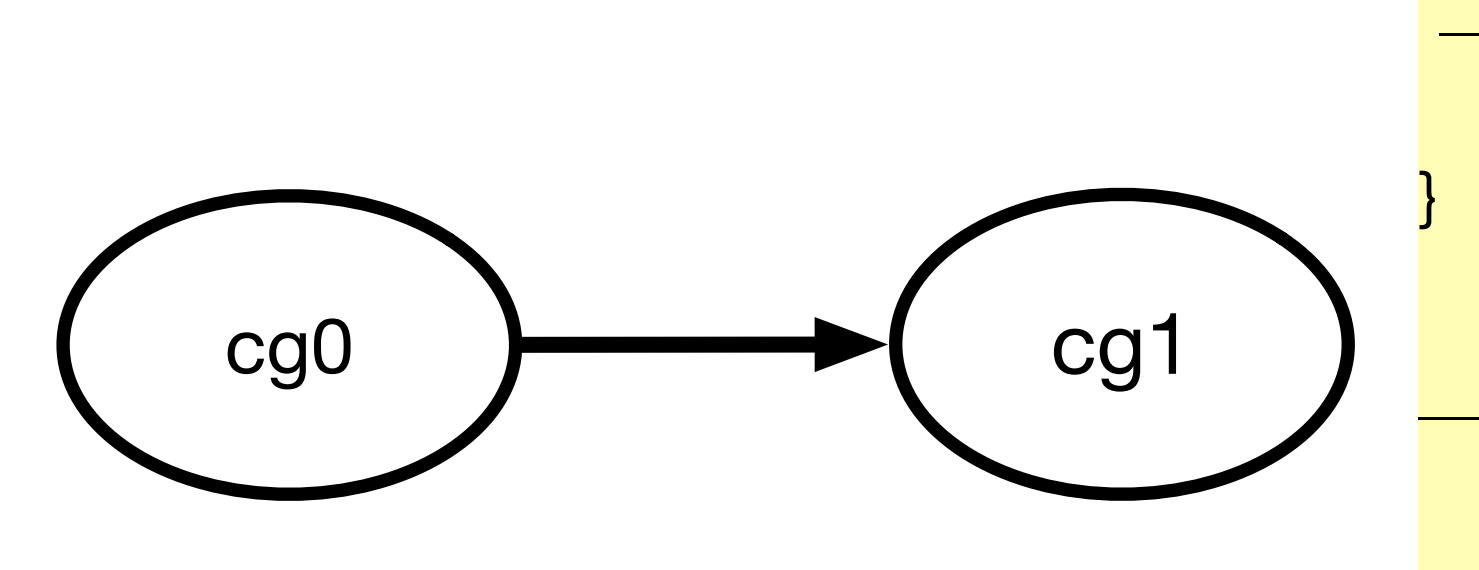

- ・MoarVMの中心は与えられたバイトコードに基づいて命令を処理するバ イトコードディスパッチ部分である
- ・CbCにおけるCodeGearは関数よりも細かな単位であり,コンパイラの 基本ブロックとみなせる為, 命令に対応する処理をCodeGearとして変換 する事が可能である.

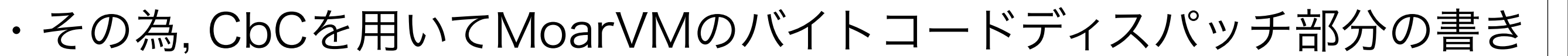

換えを検討する

- ・Perl5の後継として,開発が進められているスクリプト言語
- ・仕様と実装が区分されており, 仕様はテストスーツ, Roastである
- ・Pugs, Parrotなどの実装が歴史的に存在し, 現在はRakudo実装が主流 となっている

- ・Perl5とは互換性が存在しない
- ・漸進的型付け言語である

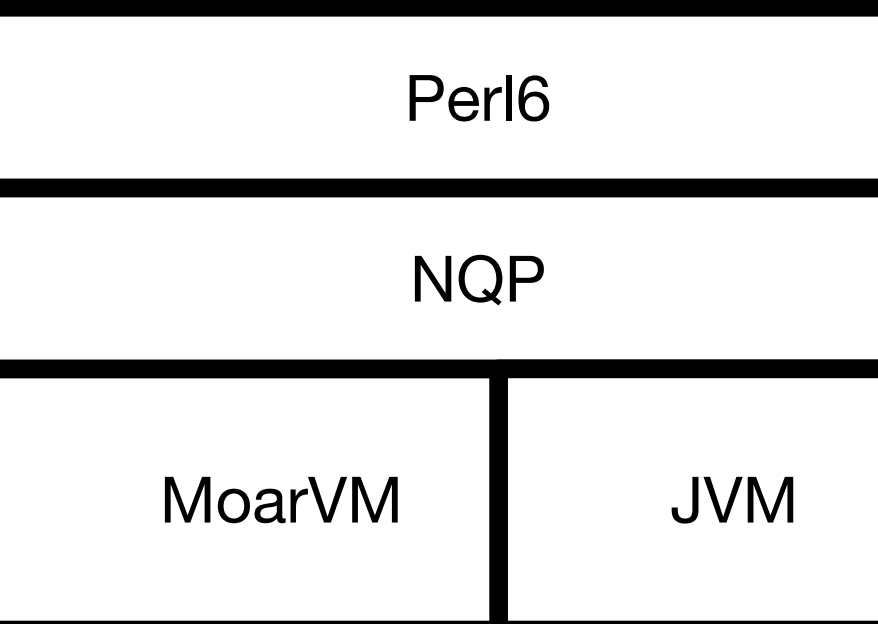

# L<sup>e</sup> MoarVMへのCbCの応用

#### CbCMoarVM

}

・MoarVMはsrc/core/interp.c内でバイトコードディスパッチを行う様 に実装されている

・MoarVMは, Cのラベルに対してgotoが出来る場合は,ラベルを利用した gotoで次の命令に遷移し, 使えない場合は, switch文によって遷移する ・次の命令へはマクロNEXTを利用する事で計算され, 遷移する ・この方法では命令に対応する処理を, Cのソースファイルの指定された 場所に記述する必要があり, モジュール化などができない

```
__code cbc_no_op(INTERP i){
     goto cbc_next(i);
}
__code cbc_const_i8(INTERP i){
    goto cbc_const_i16(i);
}
__code cbc_const_i16(INTERP i){
    goto cbc_const_i32(i);
}
__code cbc_const_i32(INTERP i){
```
}

- MVM\_exception\_throw\_adhoc(i->tc, "const\_iX NYI"); goto cbc\_const\_i64(i);
- \_\_code cbc\_const\_i64(INTERP i){  $GET\_REG(i->cur\_op, 0,i).i64 = MVM\_BC\_get\_I64(i->cur\_op, 2);$  $i$ ->cur\_op += 10; goto cbc\_next(i);

}

```
<del>E</del>・現在のCbCMoarVM
・MoarVMはUUIDのような物をバイトコードに埋め込む為, ランダムな
バイトコードを実行している様に見える
・その為, 一度MoarVMのバイトコードにNQPなどのソースを変換し, そ
のバイトコードをオリジナルとCbCで修正した両者で並列に実行し, gdb
などのCデバッガを用いてデバッグを行う
・実行するバイトコードの数は膨大である為, 実行したバイトコードの番
号を出力するようにし, scriptなどのコマンドを用いてログを取り, 差分
を解析する 391 : 391
         749 : 749 
         53 : 53 
         *54 : 8
```
・CodeGearを用いて命令処理部分をCbCに変換する ・各CodeGearの遷移は, 直接次のCodeGearに継続するか, cbc\_nextと いうCodeGearを経由して, 次のCodeGearを求めて継続する ・レジスタなどの本来ローカル変数で利用していたものは, CodeGearの 入出力して与える事で, CodeGear内で使用出来る様にする

# デバッグ手法